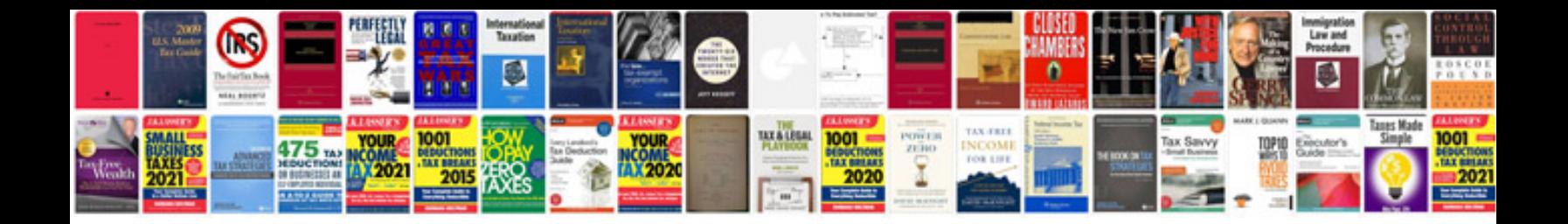

**Free contract templates**

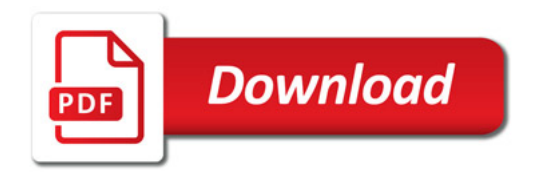

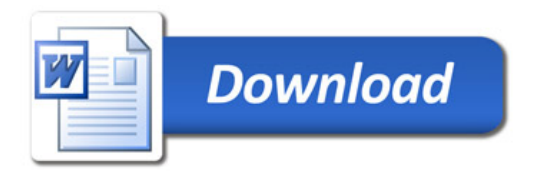